# **CURRICULUM VITAE FRANCO LANDELLA**

### **INFORMAZIONI PERSONALI**

Nazionalità: ITALIANA

Data di nascita

Luogo di nascita:

Residenza

#### **ISTRUZIONE**

1985 Maturità tecnica Geometra "E. Masi"

1989-1990 Abilitazione alla libera professione ed iscrizione all'albo dei geometri

· 2005 Laurea in Scienze politiche presso Università S.Pio V Roma

#### FORMAZIONE E PROFESSIONE

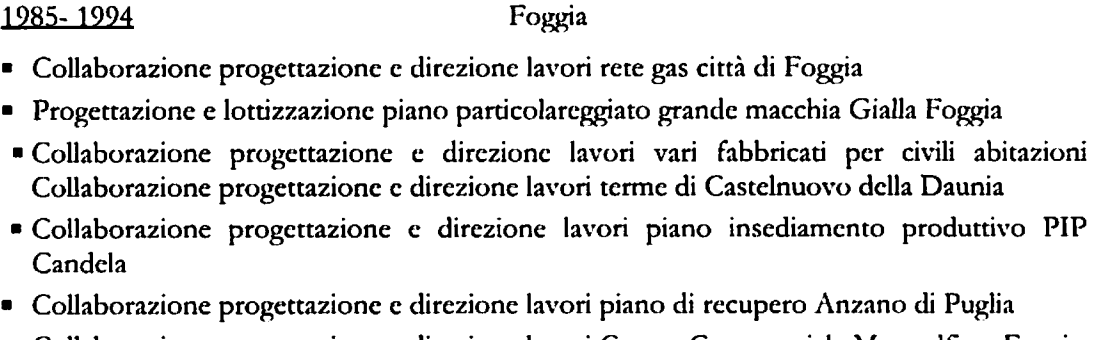

- Collaborazione progettazione e direzione lavori Centro Commerciale Mongolfiera Foggia
- · Consulente tecnico d'ufficio Tribunale di Foggia
- 

## Dal 1994

· Vincitore di concorso con qualifica di ispettore sanitario funzionario cat.D Asl Fg

Assegnato al dipartimento di prevenzione unità operativa urbanistica.

- Partecipazione al corso di formazione sullo smaltimento e depurazione delle acque.  $\blacksquare$
- Partecipazione al corso di formazione gestione dei rifiuti
- Partecipazione al corso di formazione autocontrollo per la somministrazione di alimenti e bevande.
- Partecipazione al corso di formazione immissione in atmosfera scarichi industriali  $\blacksquare$

#### **INGLESE**

· Fluente scritto e parlato

Foggia lì 25 luglio 2013 Fog

 $\blacksquare$ 

 $\bullet$ 

 $\blacksquare$ 

In Fede Dott. Francy LANDELLA